# **AutoCAD Crack Incl Product Key PC/Windows**

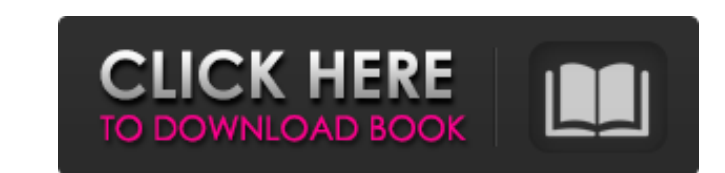

### **AutoCAD Crack+ License Key Full PC/Windows**

The first version of AutoCAD, version 2.0, was released in March 1985. AutoCAD soon became one of the world's best-selling products. AutoCAD was originally the centerpiece of the Autodesk family of software, also including and Architectural Design. In 1994, the 3D/2D family of software was split into AutoCAD and AutoCAD LT. In 2010, these families were remerged. The newest version of AutoCAD 2019, which was released on April 10, 2019. AutoCA easier to zoom in and out of drawings to see details and features. AutoCAD 2019 also includes a new "datum" function, which uses GPS coordinates to accurately place references in drawings. Since the creation of AutoCAD, Au also offers several software applications for the design of desktop 3D printing, including print-ready files for 3D printing. In addition, Autodesk has expanded its portfolio of professional services to include CAD consult includes Autodesk 360 and 3DS Max, a film and animation software package for creating motion graphics and 3D animation. History Background The first commercially available CAD software was developed by Chris Wilton, who wa

### **AutoCAD Crack Activation Free Download PC/Windows**

Multiple Units AutoCAD allows the use of different units from the North American to the Imperial system. AutoCAD allows the display and processing of metric, imperial and non-metric system units. In addition, it can be use engineering drawing can be created to show a set of transistors where each transistors is in diameter and a foot (imperial) in length. In addition, dimensions can be entered in the imperial system or the non-metric system. current view. Computing a 3D position for a 3D line, surface, or solid model involves geometric algorithms. The first and most common algorithm is interpolation. A line can be described by two points, for example, and a li line-intersect method. If the line runs from one point to the other, then the distance between the two points is the length of the line. For the line-intersect method) and the distance (called the tolerance) of the strance described by a set of three points, and the line between two points will intersect the line between any two of the four points that are equidistant from the two points along the line. Again, the distance between the two po points that are equidistant from the two points along the line. Again, the distance between the two a1d647c40b

## **AutoCAD Incl Product Key [Win/Mac]**

Click on the "Start" icon on the top menu bar. Click on the "Files and Settings" tab on the top menu bar. Click on the top menu bar. Click on the "Customize Options" tab. Click on the "Customize Options" tab. Click on the Creating a shortcut Using the shortcuts: Start the Autocad software application. Go to the top menu bar and click on "File" Go to the top menu bar and click on "Options" Go to the top menu bar and click on "Shortcutt" Fill top menu bar and click on "Options" Go to the top menu bar and click on "Shortcuts" Click on "Create New Shortcutt" Fill out the "Shortcutt" and "Name" fields. Type in your Autocad shortcuts: Start the Autocad software app New Shortcut" Fill out the "Shortcut" and "Name" fields. Type in your Autocad shortcut name and click on "OK" Using the Autocad application: Go to the top menu bar and click on "File" Go to the top menu bar and click on "S You can repair shortcuts using the Autocad application or the Autodes

#### **What's New In AutoCAD?**

Support for Projected Drawings: Be able to interact with the projected drawing tool even if your active drawing is set to Cursor. (video: 1:33 min.) Layer-based Drafting: Generate a new project while drawing: Expand on the system for better support of large files. Rasterize: Rasterize: Rasterize: ande features with any of the 18 new rasterization tools. Right-click context menus: Get quicker access to commands and other options with addition work and send your designs from one computer to another using the new "Send As" option. Simplified multi-layer backup: Capture a single project and make it accessible in multiple layers. Support for multi-momitor design. N AutoCAD subscription. This feature has been available to students and instructors for quite a while. Now you can share designs with your friends, colleagues, and even students as well. The "Simplified multi-layer backup" f proportionately. The "Rasterize shape features with any of the 18 new rasterization tools" will enable you to make many new raster objects without incurring the rendering time overhead of the old rasterize feedback into yo

# **System Requirements For AutoCAD:**

CPU: Intel Pentium 4 3.0GHz or equivalent Memory: 1 GB RAM Video: 1280×1024 resolution display BIOS: Windows® 7, Windows® 8, Windows® 8, Windows® 9, Windows® 10 (64-bit) Hard Disk: at least 12 GB available space DirectX: V

Related links: